# 6.035

### Introduction to Dataflow Analysis

#### Value Numbering Summary

- Forward symbolic execution of basic block
- Maps
  - Var2Val symbolic value for each variable
  - Exp2Val value of each evaluated expression
  - Exp2Tmp tmp that holds value of each evaluated expression

#### Algorithm

- For each statement
  - If variables in RHS not in the Var2Val add it with a new value
  - If RHS expression in Exp2Tmp use that Temp
  - If not add RHS expression to Exp2Val with new value
  - Copy the value into a new tmp and add to EXp2Tmp

#### **Copy Propagation Summary**

- Forward Propagation within basic block
- Maps
  - tmp2var: tells which variable to use instead of a given temporary variable
  - var2set: inverse of tmp to var. tells which temps are mapped to a given variable by tmp to var

#### Algorithm

- For each statement
  - If any tmp variable in the RHS is in tmp2var replace it with var
  - If LHS var in var2set remove the variables in the set in tmp2var

#### **Dead Code Elimination Summary**

- Backward Propagation within basic block
- Map
  - A set of variables that are needed later in computation
- Algorithm
  - Every statement encountered
    - If LHS is not in the set, remove the statement
    - Else put all the variables in the RHS into the set

#### Summary So far... what's next

 Till now: How to analyze and transform within a basic block

Next: How to do it for the entire procedure

#### Outline

- Reaching Definitions
- Available Expressions
- Liveness

#### **Reaching Definitions**

- Concept of definition and use
  - -a = x+y
  - is a definition of a
  - is a use of x and y
- A definition reaches a use if
  - value written by definition
  - -(may)be read by use

### **Reaching Definitions**

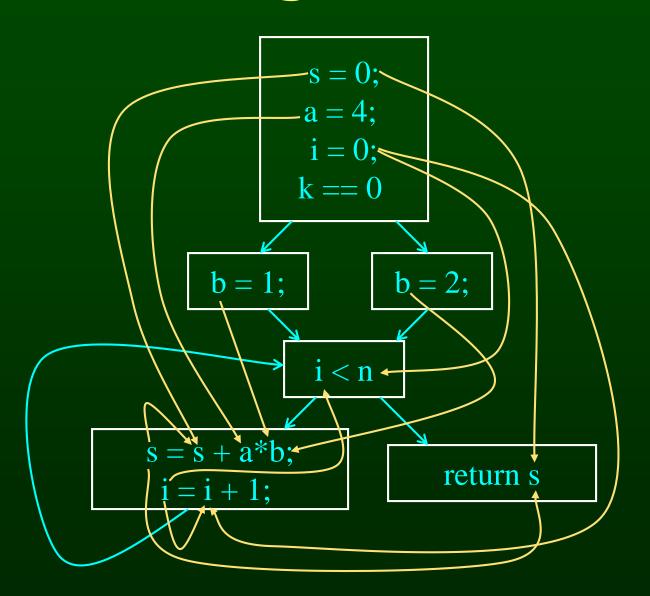

# Reaching Definitions and Constant Propagation

- Is a use of a variable a constant?
  - Check all reaching definitions
  - If all assign variable to same constant
  - Then use is in fact a constant
- Can replace variable with constant

#### Is a Constant in s = s+a\*b?

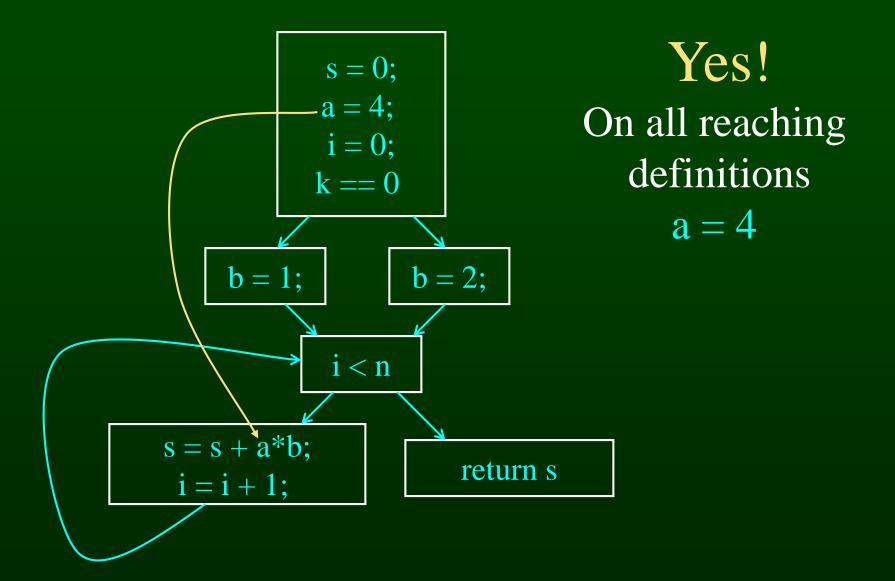

### Constant Propagation Transform

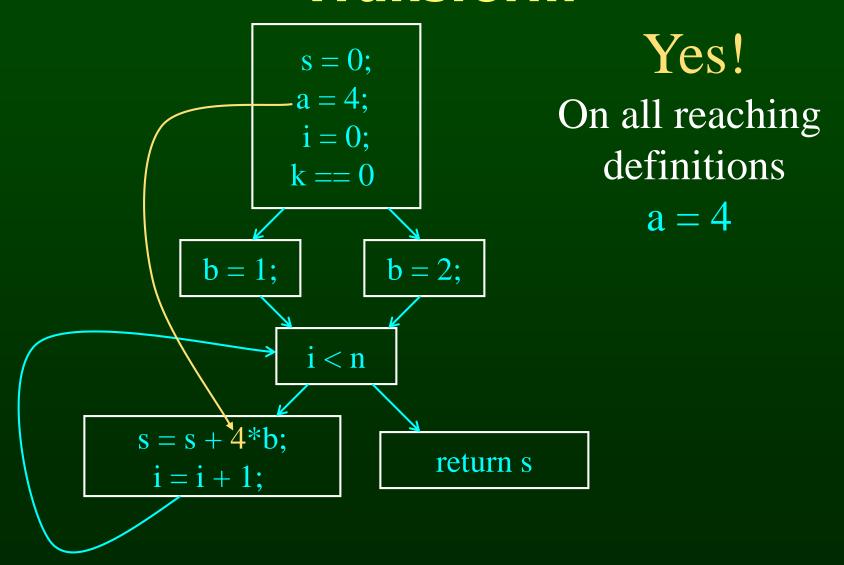

#### Is b Constant in s = s+a\*b?

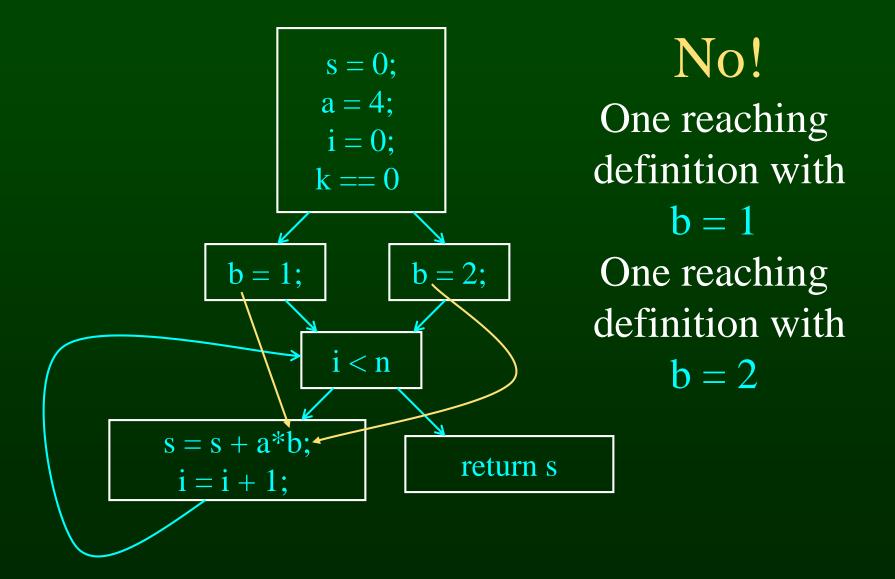

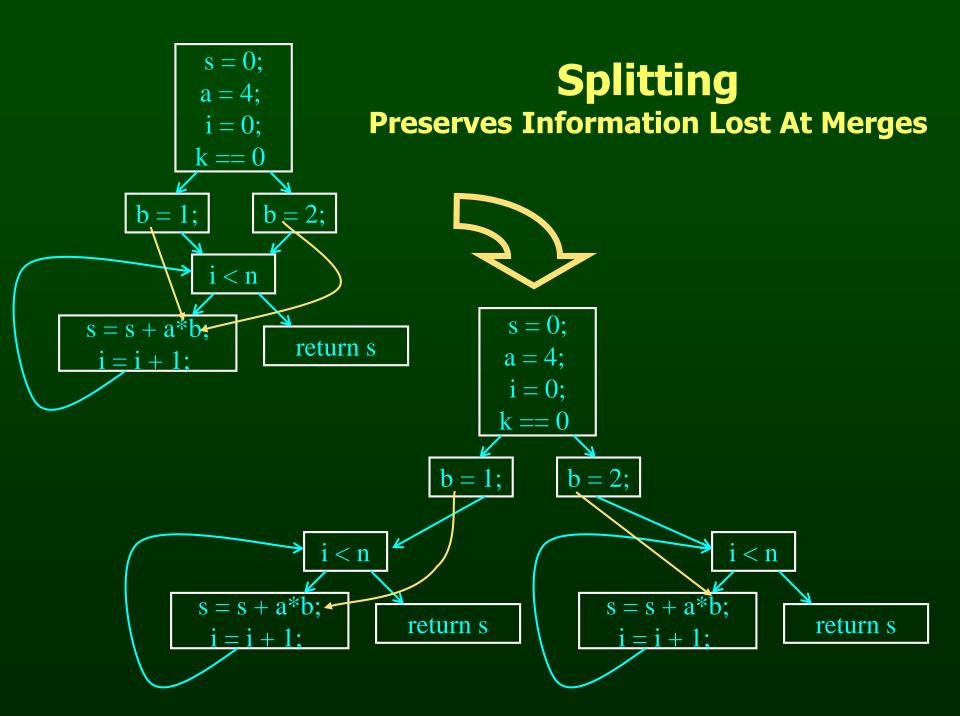

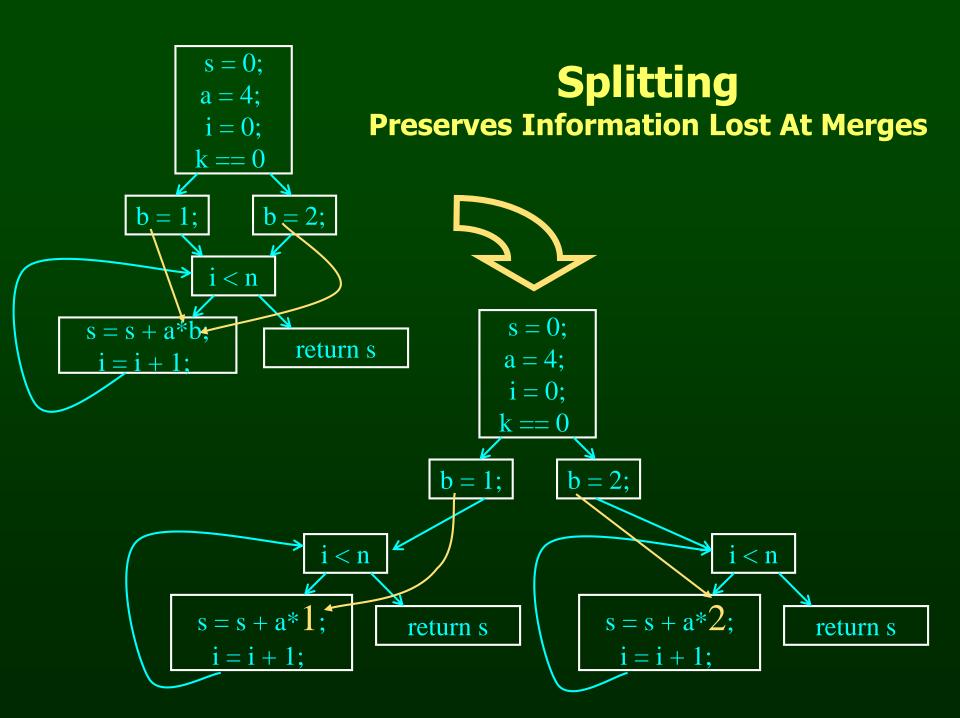

## Computing Reaching Definitions

- Compute with sets of definitions
  - represent sets using bit vectors
  - each definition has a position in bit vector
- At each basic block, compute
  - definitions that reach start of block
  - definitions that reach end of block
- Do computation by simulating execution of program until reach fixed point

```
0000000
               1: s = 0;
              2: a = 4;
               3: i = 0;
               k == 0
1110000
                           1110000
  1110000
                        5: b = 2;
1110100
     4: b = 1;
                       234567
                    1111100
                 i < n
111111
                               1111100
6: s = s + a*b;
                             return s
 7: i = i + 1;
```

#### **Formalizing Analysis**

- Each basic block has
  - IN set of definitions that reach beginning of block
  - OUT set of definitions that reach end of block
  - GEN set of definitions generated in block
  - KILL set of definitions killed in block
- GEN[s = s + a\*b; i = i + 1;] = 0000011
- KILL[s = s + a\*b; i = i + 1;] = 1010000
- Compiler scans each basic block to derive GEN and KILL sets

#### **Dataflow Equations**

- IN[b] = OUT[b1] U ... U OUT[bn]
   where b1, ..., bn are predecessors of b in CFG
- OUT[b] = (IN[b] KILL[b]) U GEN[b]
- IN[entry] = 0000000
- Result: system of equations

#### **Solving Equations**

- Use fixed point algorithm
- Initialize with solution of OUT[b] = 0000000
- Repeatedly apply equations
  - -IN[b] = OUT[b1] U ... U OUT[bn]
  - OUT[b] = (IN[b] KILL[b]) U GEN[b]
- Until reach fixed point
- Until equation application has no further effect
- Use a worklist to track which equation applications may have a further effect

#### **Reaching Definitions Algorithm**

```
for all nodes n in N
    OUT[n] = emptyset; // OUT[n] = GEN[n];
IN[Entry] = emptyset;
OUT[Entry] = GEN[Entry];
Changed = N - { Entry }; // N = all nodes in graph
while (Changed != emptyset)
    choose a node n in Changed;
    Changed = Changed - { n };
    IN[n] = emptyset;
    for all nodes p in predecessors(n)
        IN[n] = IN[n] \cup OUT[p];
    OUT[n] = GEN[n] U (IN[n] - KILL[n]);
    if (OUT[n] changed)
        for all nodes s in successors(n)
             Changed = Changed U { s };
```

#### Questions

- Does the algorithm halt?
  - yes, because transfer function is monotonic
  - if increase IN, increase OUT
  - in limit, all bits are 1
- If bit is 0, does the corresponding definition ever reach basic block?
- If bit is 1, is does the corresponding definition always reach the basic block?

```
0000000
               1: s = 0;
              2: a = 4;
               3: i = 0;
               k == 0
1110000
                           1110000
  1110000
                        5: b = 2;
1110100
     4: b = 1;
                       234567
                    1111100
                 i < n
111111
                               1111100
6: s = s + a*b;
                             return s
 7: i = i + 1;
```

#### **Outline**

- Reaching Definitions
- Available Expressions
- Liveness

#### **Available Expressions**

- An expression x+y is available at a point p if
  - every path from the initial node to p must evaluate x+y before reaching p,
  - and there are no assignments to x or y after the evaluation but before p.
- Available Expression information can be used to do global (across basic blocks) CSE
- If expression is available at use, no need to reevaluate it

### **Example: Available Expression**

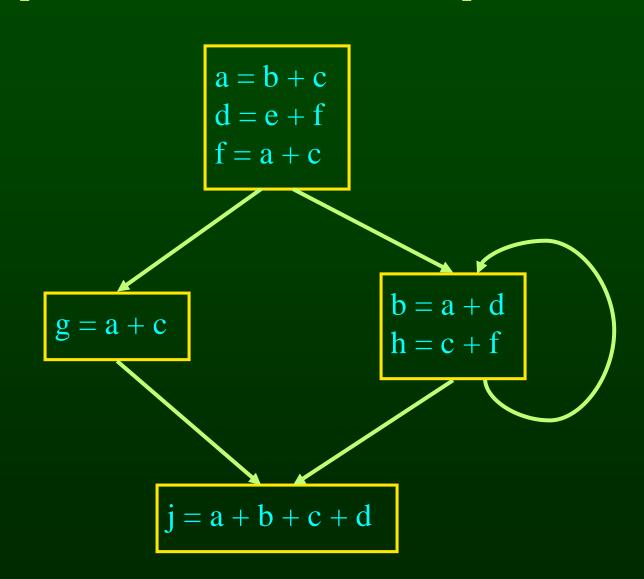

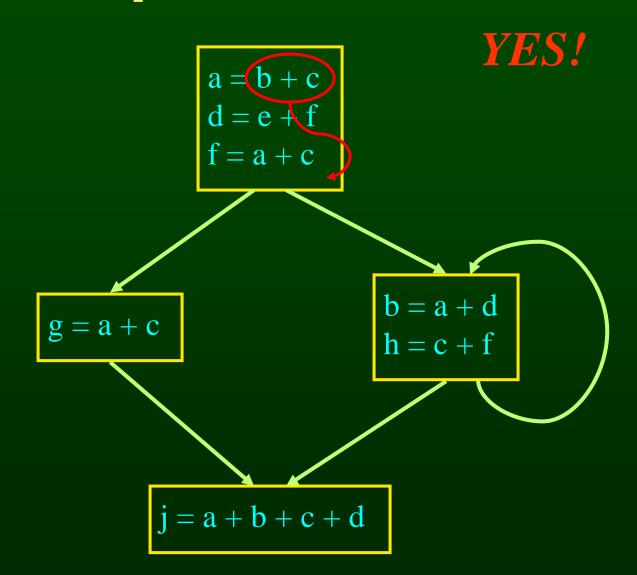

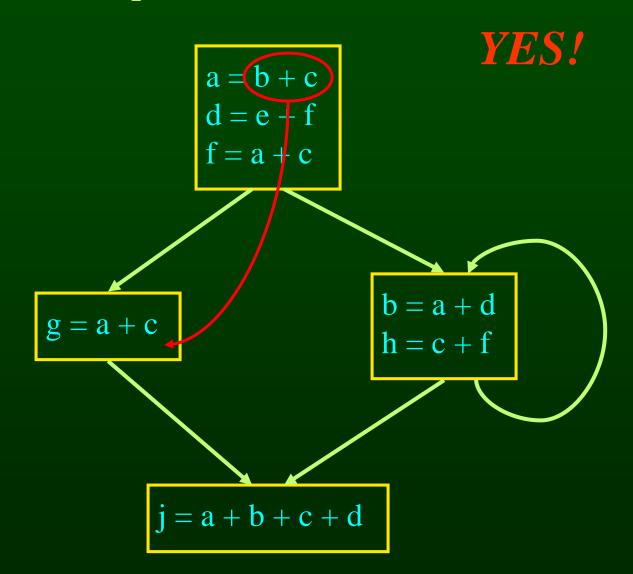

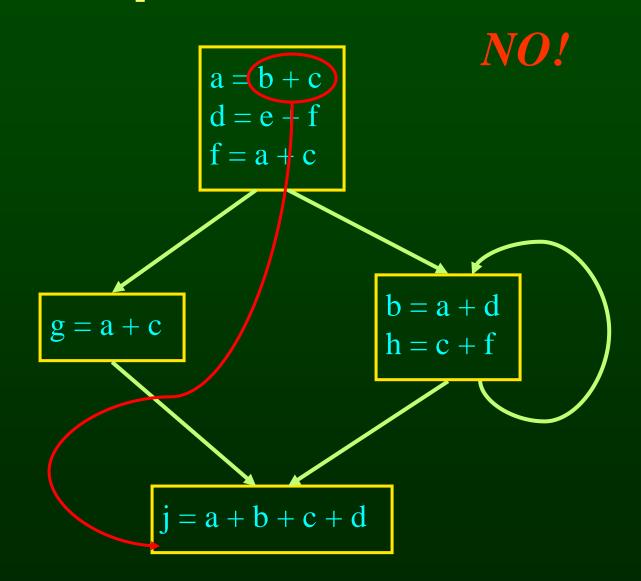

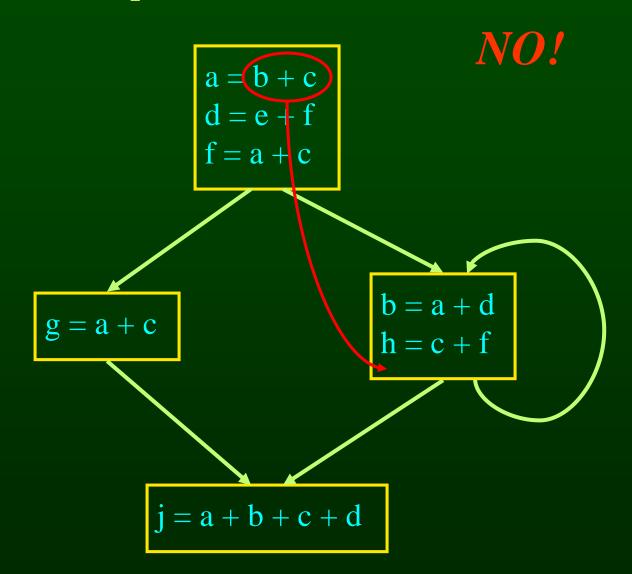

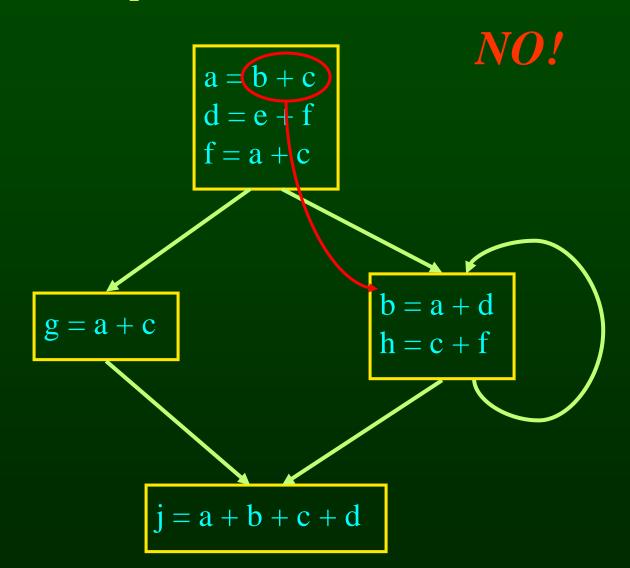

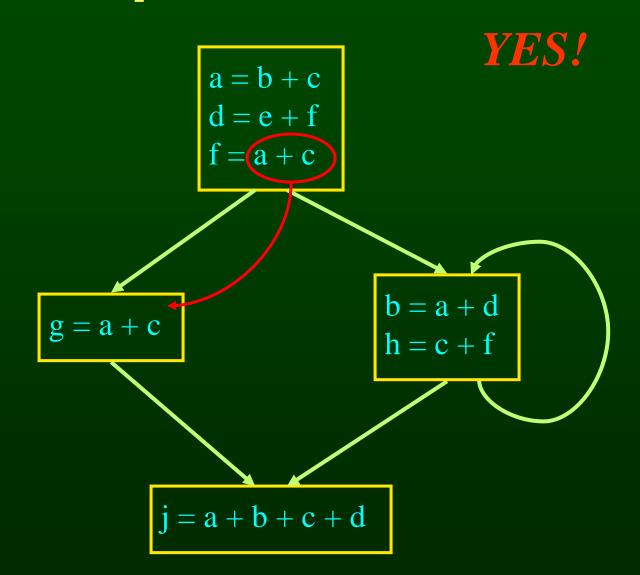

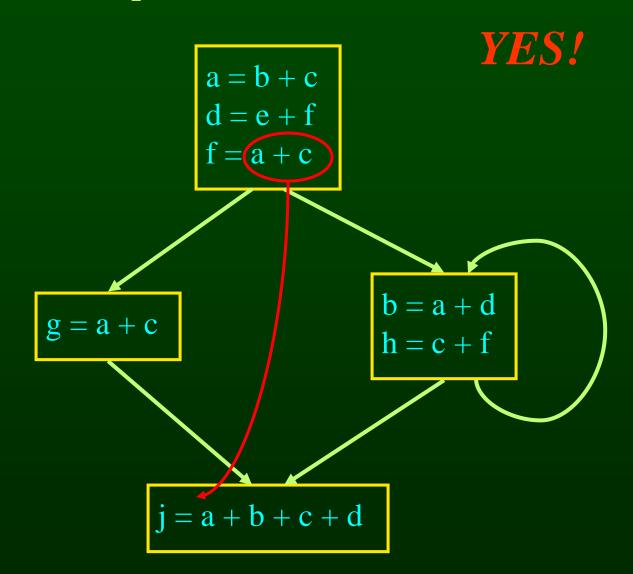

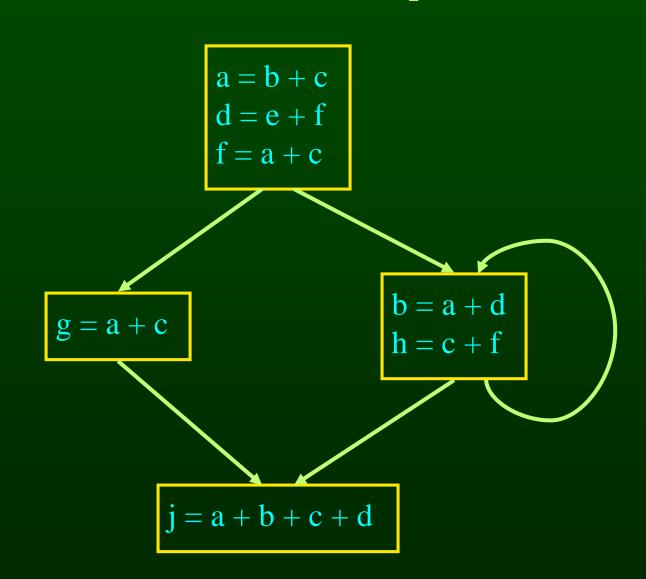

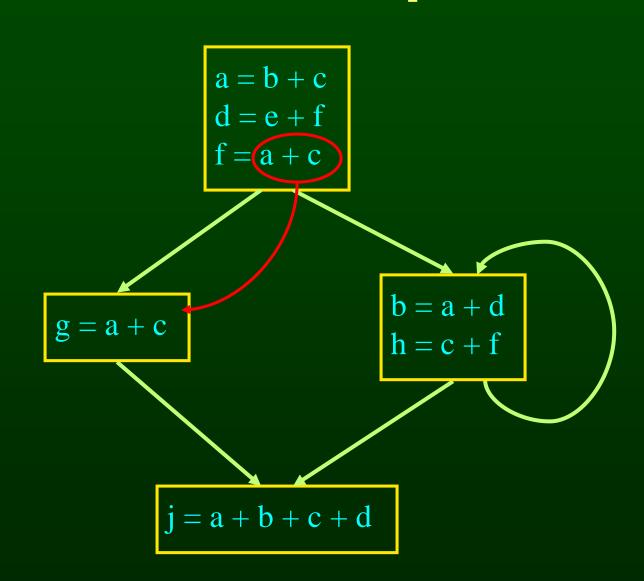

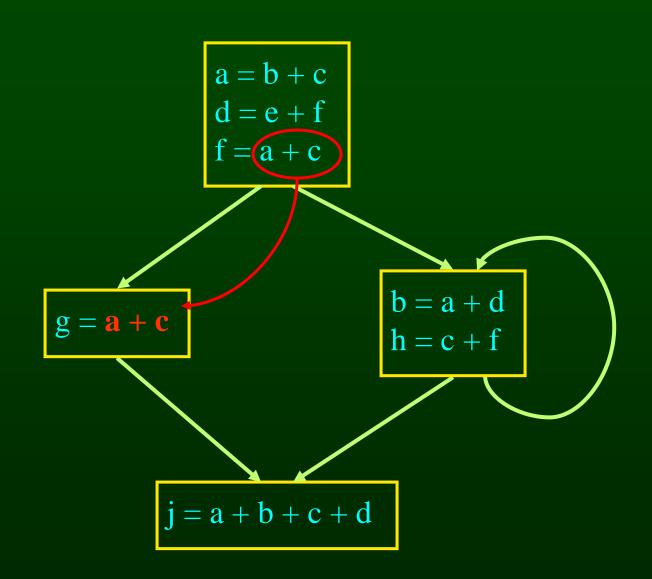

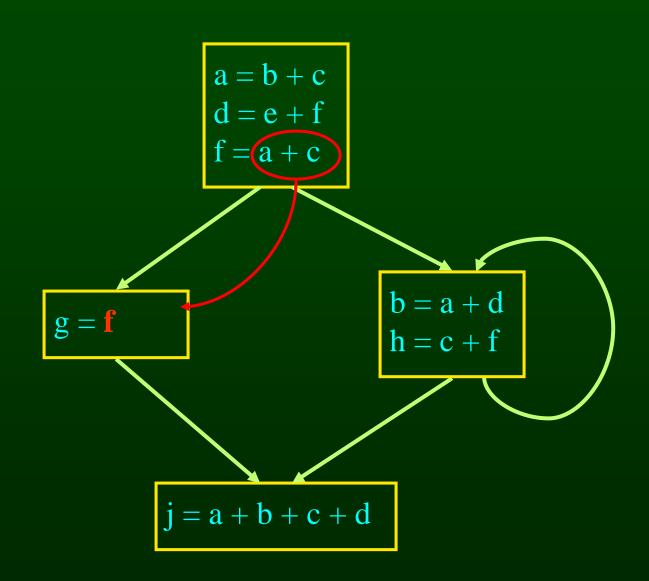

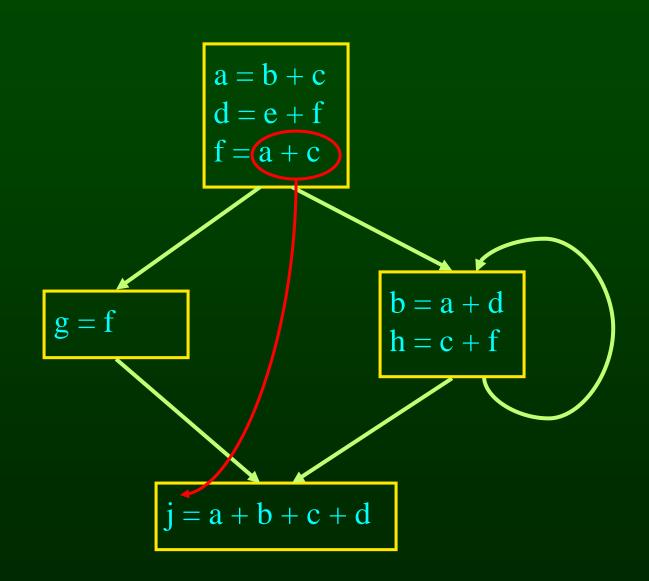

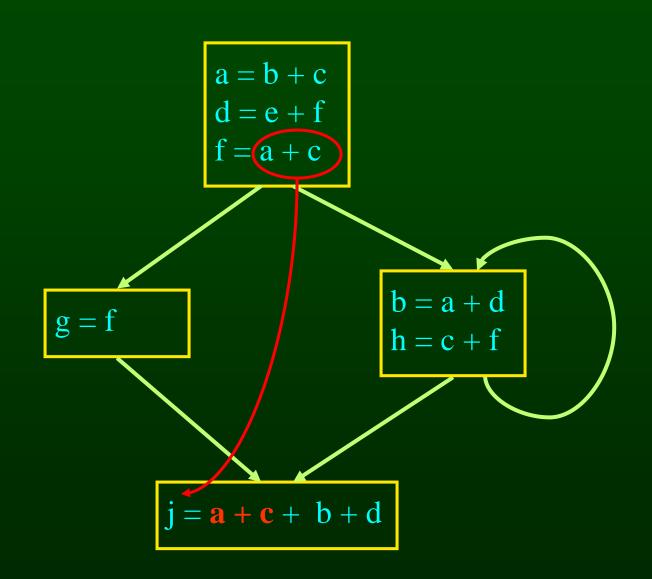

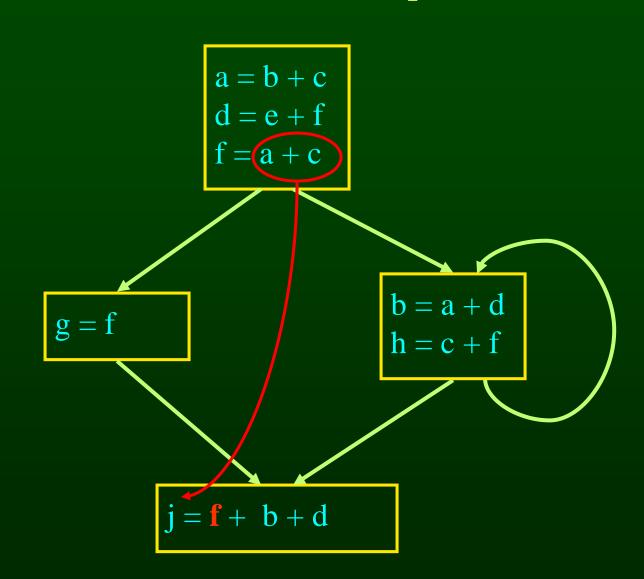

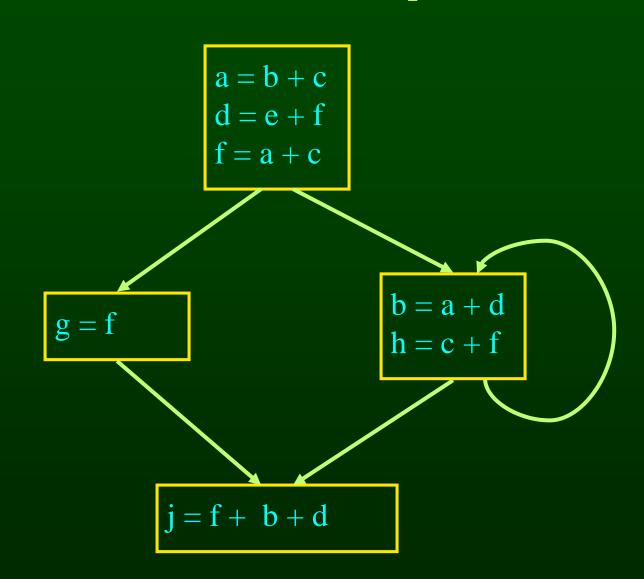

# Computing Available Expressions

- Represent sets of expressions using bit vectors
- Each expression corresponds to a bit
- Run dataflow algorithm similar to reaching definitions
- Big difference
  - definition reaches a basic block if it comes from ANY predecessor in CFG
  - expression is available at a basic block only if it is available from ALL predecessors in CFG

### **Expressions**

1: x+y

2: i<n

3: i+c

4: x==0

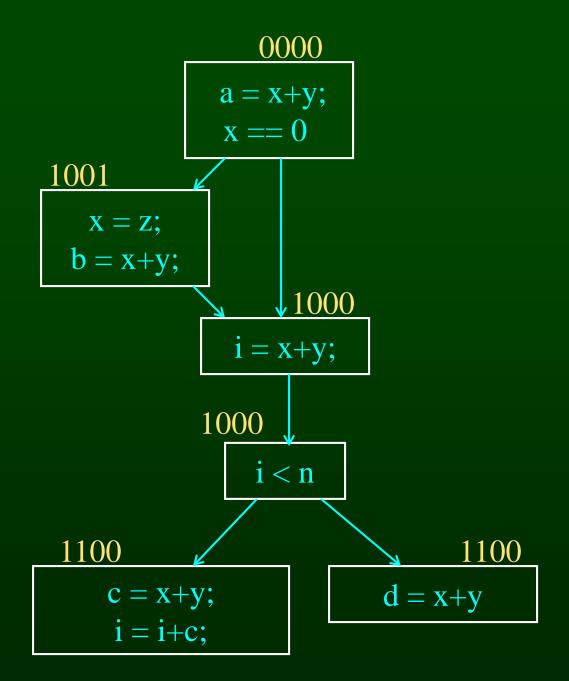

## **Global CSE Transform**

a = x+y;

0000

 $\mathbf{t} = \mathbf{a}$ 

**Expressions** 

1: x+y

2: i<n

3: i+c

4: x==0

must use same temp for CSE in all blocks

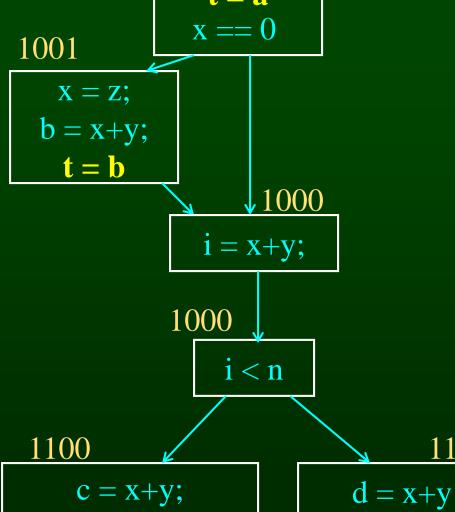

i = i+c;

1100

## **Global CSE Transform**

a = x+y;

0000

### **Expressions**

1: x+y

2: i<n

3: i+c

4: x==0

must use same temp for CSE in all blocks

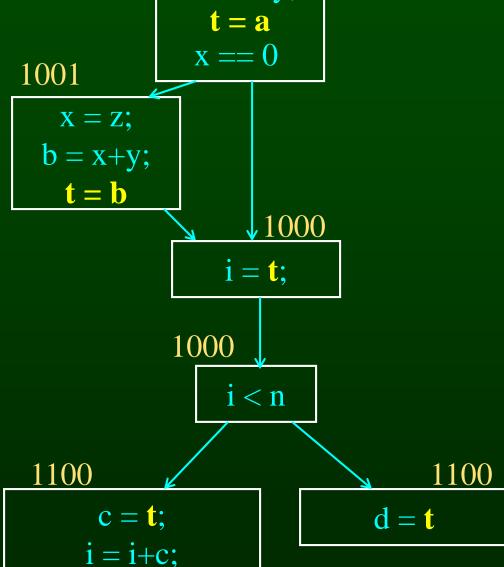

# **Formalizing Analysis**

- Each basic block has
  - IN set of expressions available at start of block
  - OUT set of expressions available at end of block
  - GEN set of expressions computed in block
  - KILL set of expressions killed in in block
- GEN[x = z; b = x+y] = 1000
- KILL[x = z; b = x+y] = 1001
- Compiler scans each basic block to derive GEN and KILL sets

# **Dataflow Equations**

- IN[b] = OUT[b1] ∩ ... ∩ OUT[bn]
   where b1, ..., bn are predecessors of b in CFG
- OUT[b] = (IN[b] KILL[b]) U GEN[b]
- IN[entry] = 0000
- Result: system of equations

# **Solving Equations**

- Use fixed point algorithm
- IN[entry] = 0000
- Initialize OUT[b] = 1111
- Repeatedly apply equations
  - $-IN[b] = OUT[b1] \cap ... \cap OUT[bn]$
  - OUT[b] = (IN[b] KILL[b]) U GEN[b]
- Use a worklist algorithm to reach fixed point

# Available Expressions Algorithm

```
for all nodes n in N
     OUT[n] = E; // E is set of all expressions
IN[Entry] = emptyset;
OUT[Entry] = GEN[Entry];
Changed = N - { Entry }; // N = all nodes in graph
while (Changed != emptyset)
     choose a node n in Changed;
     Changed = Changed - { n };
     IN[n] = E; // E is set of all expressions
     for all nodes p in predecessors(n)
          IN[n] = IN[n] \cap OUT[p];
     OUT[n] = GEN[n] U (IN[n] - KILL[n]);
     if (OUT[n] changed)
          for all nodes s in successors(n)
               Changed = Changed U { s };
```

# Questions

- Does algorithm always halt?
- If expression is available in some execution, is it always marked as available in analysis?
- If expression is not available in some execution, can it be marked as available in analysis?

# **Duality In Two Algorithms**

- Reaching definitions
  - Confluence operation is set union
  - OUT[b] initialized to empty set
- Available expressions
  - Confluence operation is set intersection
  - OUT[b] initialized to set of available expressions
- General framework for dataflow algorithms.
- Build parameterized dataflow analyzer once, use for all dataflow problems

## **Outline**

- Reaching Definitions
- Available Expressions
- Liveness

# **Liveness Analysis**

- A variable v is live at point p if
  - v is used along some path starting at p, and
  - no definition of v along the path before the use.
- When is a variable v dead at point p?
  - No use of v on any path from p to exit node, or
  - If all paths from p redefine v before using v.

# What Use is Liveness Information?

- Register allocation.
  - If a variable is dead, can reassign its register
- Dead code elimination.
  - Eliminate assignments to variables not read later.
  - But must not eliminate last assignment to variable (such as instance variable) visible outside CFG.
  - Can eliminate other dead assignments.
  - Handle by making all externally visible variables live on exit from CFG

# **Conceptual Idea of Analysis**

- Simulate execution
- But start from exit and go backwards in CFG
- Compute liveness information from end to beginning of basic blocks

# Liveness Example

- Assume a,b,c visible outside method
- So are live on exit
- Assume x,y,z,t not visible
- Represent Liveness
   Using Bit Vector
  - order is abcxyzt

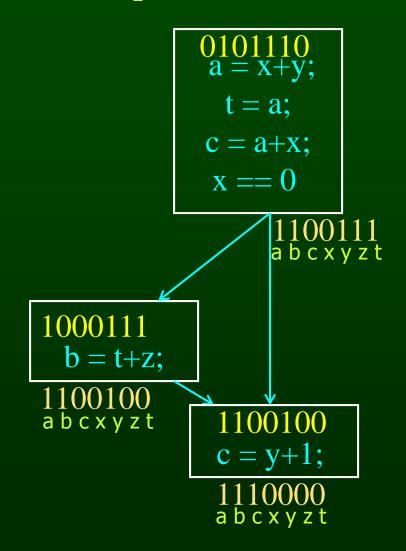

## **Dead Code Elimination**

- Assume a,b,c visible outside method
- So are live on exit
- Assume x,y,z,t not visible
- Represent Liveness
   Using Bit Vector
  - order is abcxyzt

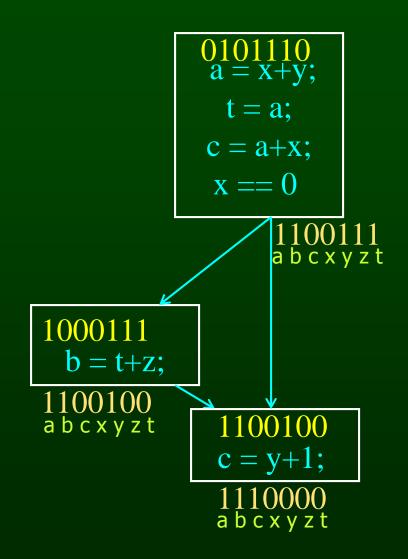

# **Formalizing Analysis**

- Each basic block has
  - IN set of variables live at start of block
  - OUT set of variables live at end of block
  - USE set of variables with upwards exposed uses in block
  - DEF set of variables defined in block
- USE[x = z; x = x+1;] = { z } (x not in USE)
- DEF[x = z; x = x+1; y = 1;] = {x, y}
- Compiler scans each basic block to derive USE and DEF sets

# **Algorithm**

```
for all nodes n in N - { Exit }
    IN[n] = emptyset;
OUT[Exit] = emptyset;
IN[Exit] = use[Exit];
Changed = N - { Exit };
while (Changed != emptyset)
    choose a node n in Changed;
    Changed = Changed - { n };
    OUT[n] = emptyset;
    for all nodes s in successors(n)
        OUT[n] = OUT[n] U IN[p];
    IN[n] = use[n] U (out[n] - def[n]);
    if (IN[n] changed)
        for all nodes p in predecessors(n)
             Changed = Changed U { p };
```

# Similar to Other Dataflow Algorithms

- Backwards analysis, not forwards
- Still have transfer functions
- Still have confluence operators
- Can generalize framework to work for both forwards and backwards analyses

# Comparison

### **Reaching Definitions** Available Expressions Liveness

```
for all nodes n in N
                                          for all nodes n in N
                                                                                    for all nodes n in N - { Exit }
   OUT[n] = emptyset;
                                             OUT[n] = E;
                                                                                       IN[n] = emptyset;
IN[Entry] = emptyset;
                                          IN[Entry] = emptyset;
                                                                                    OUT[Exit] = emptyset;
                                          OUT[Entry] = GEN[Entry];
OUT[Entry] = GEN[Entry];
                                                                                    IN[Exit] = use[Exit];
Changed = N - { Entry };
                                          Changed = N - { Entry };
                                                                                    Changed = N - { Exit };
while (Changed != emptyset)
                                          while (Changed != emptyset)
                                                                                    while (Changed != emptyset)
   choose a node n in Changed;
                                             choose a node n in Changed;
                                                                                       choose a node n in Changed;
                                             Changed = Changed - { n };
   Changed = Changed - { n };
                                                                                       Changed = Changed - { n };
   IN[n] = emptyset;
                                             IN[n] = E;
                                                                                       OUT[n] = emptyset;
                                             for all nodes p in predecessors(n)
   for all nodes p in predecessors(n)
                                                                                       for all nodes s in successors(n)
      IN[n] = IN[n] \cup OUT[p];
                                                 IN[n] = IN[n] \cap OUT[p];
                                                                                          OUT[n] = OUT[n] U IN[p];
   OUT[n] = GEN[n] U (IN[n] - KILL[n]);
                                             OUT[n] = GEN[n] U (IN[n] - KILL[n]);
                                                                                       IN[n] = use[n] U (out[n] - def[n]);
   if (OUT[n] changed)
                                             if (OUT[n] changed)
                                                                                       if (IN[n] changed)
      for all nodes s in successors(n)
                                                    for all nodes s in successors(n)
                                                                                          for all nodes p in predecessors(n)
                                                                                              Changed = Changed U { p };
         Changed = Changed U { s };
                                                    Changed = Changed U { s };
```

## Comparison

#### **Reaching Definitions**

### for all nodes n in N OUT[n] = emptyset; IN[Entry] = emptyset; OUT[Entry] = GEN[Entry]; Changed = N - { Entry }; while (Changed != emptyset) choose a node n in Changed; Changed = Changed - { n }; IN[n] = emptyset; for all nodes p in predecessors(n) $IN[n] = IN[n] \cup OUT[p];$ OUT[n] = GEN[n] U (IN[n] - KILL[n]);if (OUT[n] changed) for all nodes s in successors(n) Changed = Changed U { s };

#### **Available Expressions**

```
for all nodes n in N
   OUT[n] = E;
IN[Entry] = emptyset;
OUT[Entry] = GEN[Entry];
Changed = N - { Entry };
while (Changed != emptyset)
   choose a node n in Changed;
   Changed = Changed - { n };
   IN[n] = E;
   for all nodes p in predecessors(n)
      IN[n] = IN[n] \cap OUT[p];
   OUT[n] = GEN[n] U (IN[n] - KILL[n]);
   if (OUT[n] changed)
         for all nodes s in successors(n)
         Changed = Changed U { s };
```

## Comparison

#### **Reaching Definitions**

#### Liveness

```
for all nodes n in N
                                                         for all nodes n in N
   OUT[n] = emptyset;
                                                            IN[n] = emptyset;
                                                         OUT[Exit] = emptyset;
IN[Entry] = emptyset;
OUT[Entry] = GEN[Entry];
                                                         IN[Exit] = use[Exit];
Changed = N - { Entry };
                                                         Changed = N - { Exit };
while (Changed != emptyset)
                                                         while (Changed != emptyset)
   choose a node n in Changed;
                                                            choose a node n in Changed;
   Changed = Changed - { n };
                                                            Changed = Changed - { n };
   IN[n] = emptyset;
                                                            OUT[n] = emptyset;
   for all nodes p in predecessors(n)
                                                            for all nodes s in successors(n)
      IN[n] = IN[n] \cup OUT[p];
                                                               OUT[n] = OUT[n] U IN[p];
   OUT[n] = GEN[n] U (IN[n] - KILL[n]);
                                                            IN[n] = use[n] U (out[n] - def[n]);
   if (OUT[n] changed)
                                                            if (IN[n] changed)
      for all nodes s in successors(n)
                                                               for all nodes p in predecessors(n)
          Changed = Changed U { s };
                                                                   Changed = Changed U { p };
```

# **Analysis Information Inside Basic Blocks**

### One detail:

- Given dataflow information at IN and OUT of node
- Also need to compute information at each statement of basic block
- Simple propagation algorithm usually works fine
- Can be viewed as restricted case of dataflow analysis

# Pessimistic vs. Optimistic Analyses

- Available expressions is optimistic (for common sub-expression elimination)
  - Assume expressions are available at start of analysis
  - Analysis eliminates all that are not available
  - Cannot stop analysis early and use current result
- Live variables is pessimistic (for dead code elimination)
  - Assume all variables are live at start of analysis
  - Analysis finds variables that are dead
  - Can stop analysis early and use current result
- Dataflow setup same for both analyses
- Optimism/pessimism depends on intended use

# Summary

- Basic Blocks and Basic Block Optimizations
  - Copy and constant propagation
  - Common sub-expression elimination
  - Dead code elimination
- Dataflow Analysis
  - Control flow graph
  - IN[b], OUT[b], transfer functions, join points
- Paired analyses and transformations
  - Reaching definitions/constant propagation
  - Available expressions/common sub-expression elimination
  - Liveness analysis/Dead code elimination
- Stacked analysis and transformations work together